## 技術ノート KGTN 2014062303

## 現 象

[GGH4.X] クライアント印刷機能のプロキシプリンタの名称をカスタマイズしたい.

## 説 明

既定の設定では、クライアント印刷機能のプロキシプリンタの名称は くクライアント側のプリンタ名称> (from く クライアントのコンピュータ名>が設定されます.この接尾辞は,以下のレジストリの値 (文字列) を変更するこ とで,カスタマイズすることが出来ます.

## HKLM¥Software¥GraphOn¥GO-Global¥AppServer¥PrinterNameFormat

指定する文字列には以下の特殊文字を入力することで,ユーザ名等を設定することが出来ます.

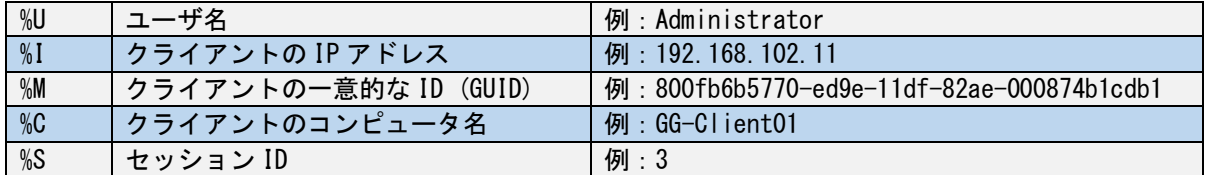

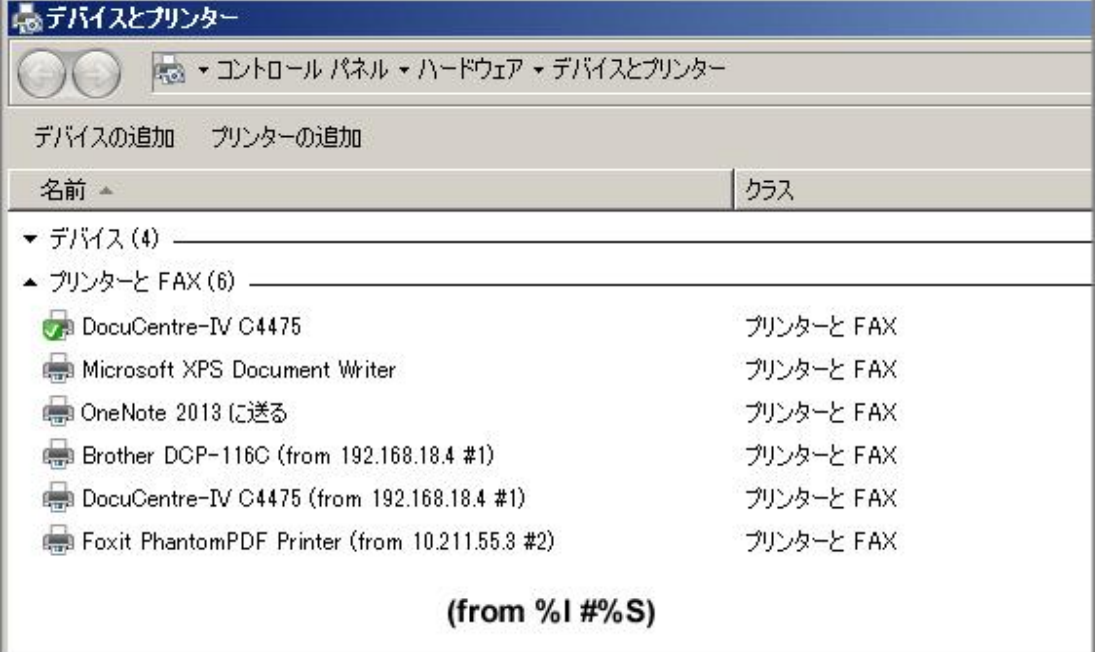

Last reviewed: Jun 23, 2014 Status: DRAFT Ref: None Copyright © 2014 kitASP Corporation